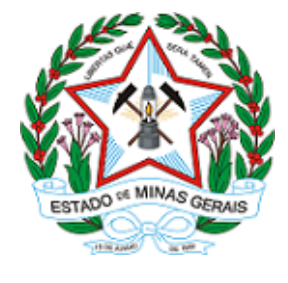

ESTADO DE MINAS GERAIS INSTITUTO ESTADUAL DE FLORESTAS URFBio Alto Paranaíba - Núcleo de Regularização e Controle Ambiental

## **AUTORIZAÇÃO**

## AUTORIZAÇÃO PARA INTERVENÇÃO AMBIENTAL

## Nº DO DOCUMENTO: 2100.01.0001726/2023-61

O Supervisor Regional da Unidade Regional de Florestas e Biodiversidade Alto Paranaíba, no uso de suas atribuições, com base no inciso I do parágrafo único do art. 38 do Decreto nº 47.892, de 23 de março de 2020, concede ao requerente abaixo relacionado a AUTORIZAÇÃO PARA INTERVENÇÃO AMBIENTAL em conformidade com normas ambientais vigentes. Certificado emitido eletronicamente.

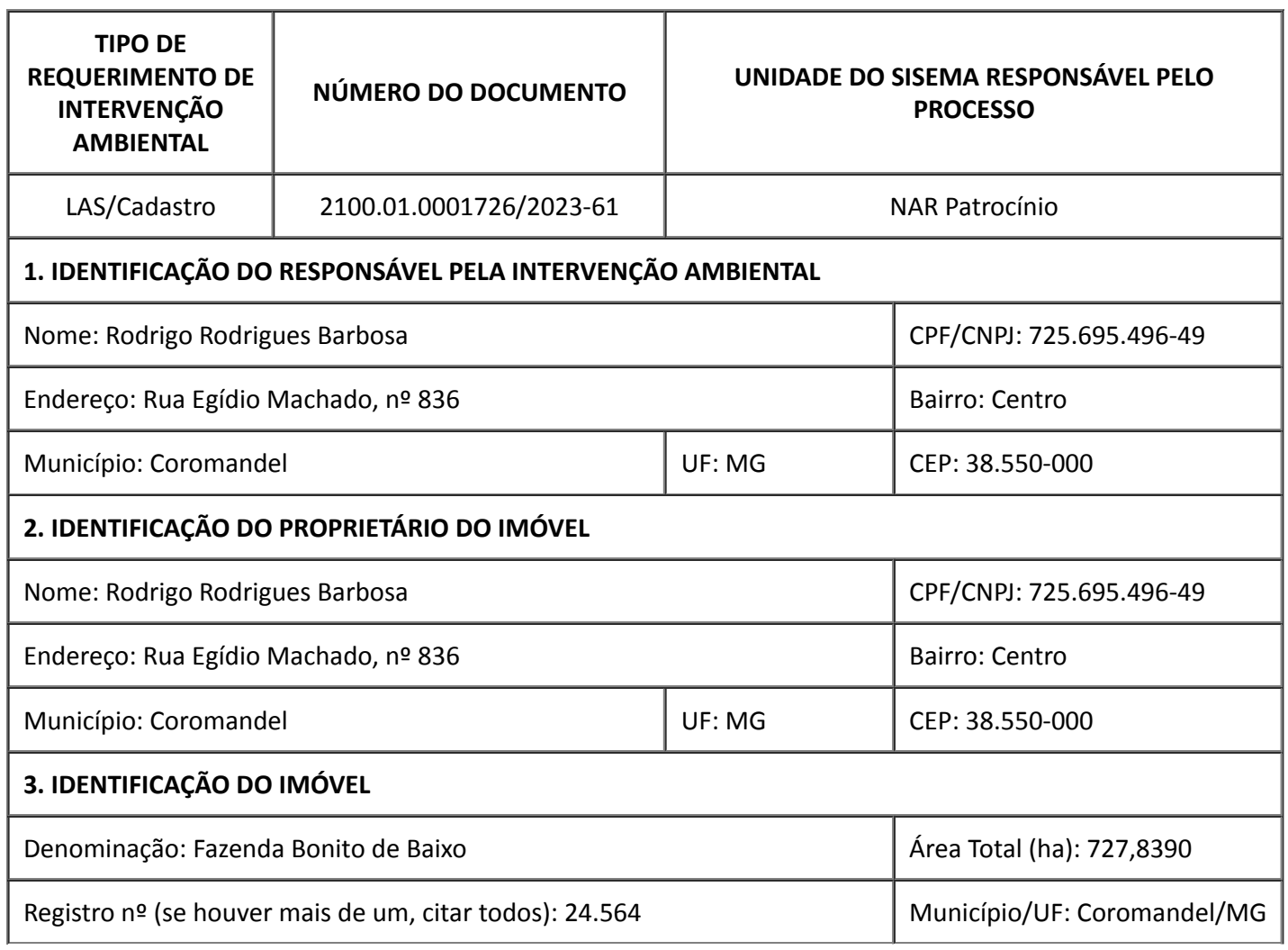

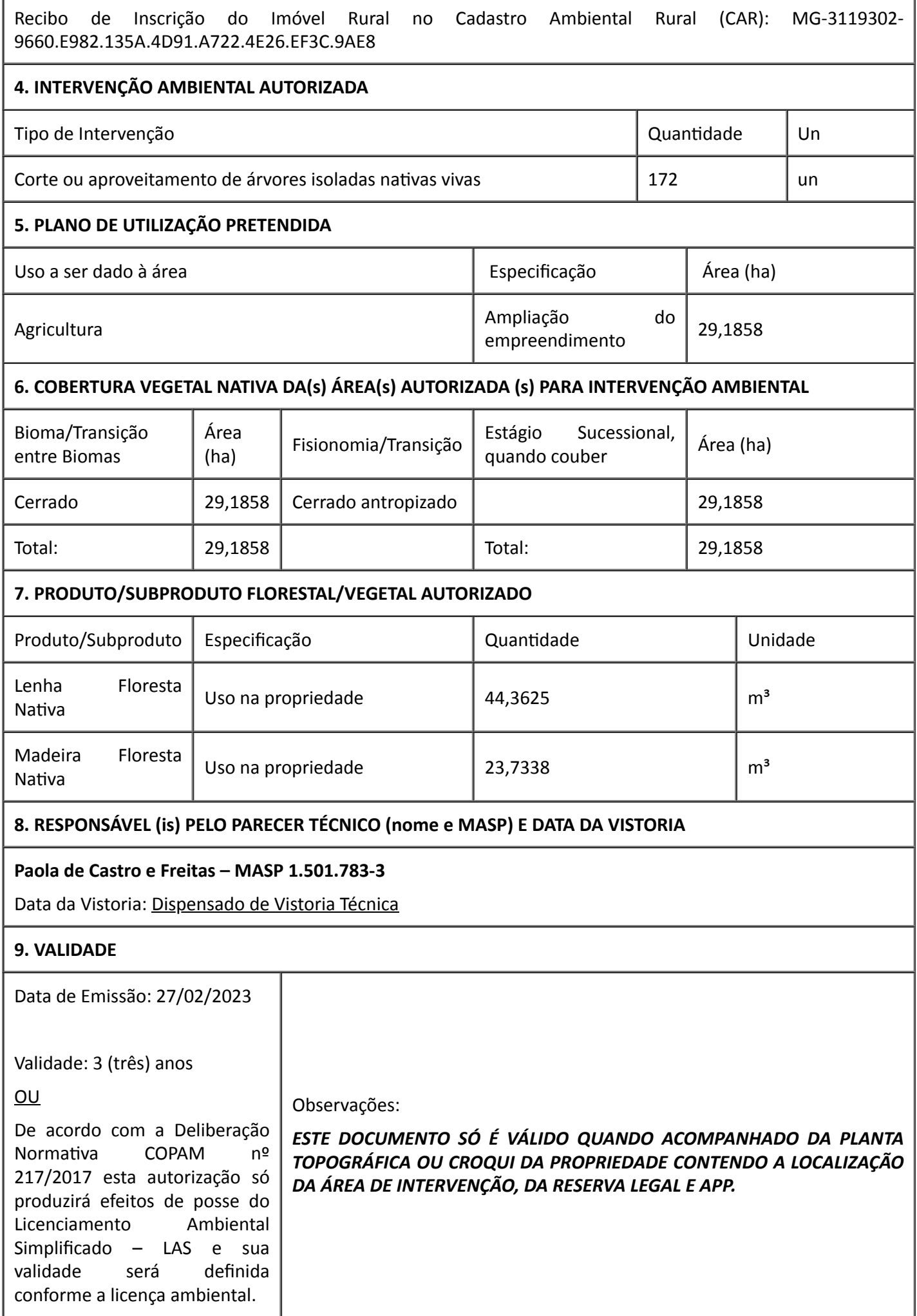

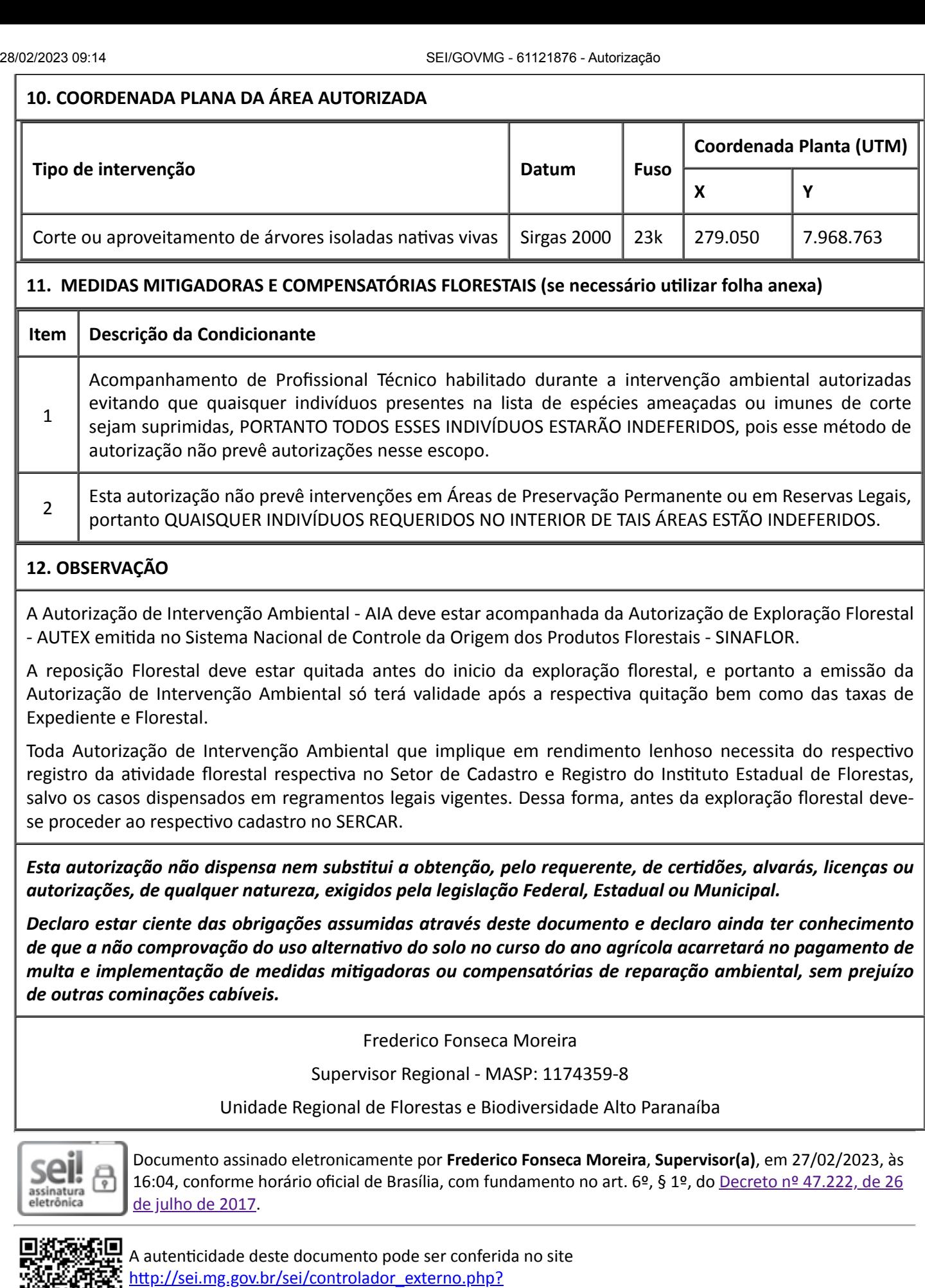

[acao=documento\\_conferir&id\\_orgao\\_acesso\\_externo=0,](http://sei.mg.gov.br/sei/controlador_externo.php?acao=documento_conferir&id_orgao_acesso_externo=0) informando o código verificador 61121876 e o código CRC BC9F70F7.